### The book was found

# Photoshop Cs4: Color Printing, Ace Edition + Certblaster + Data (ILT)

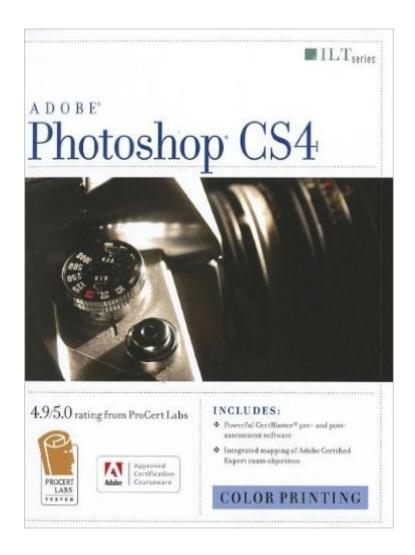

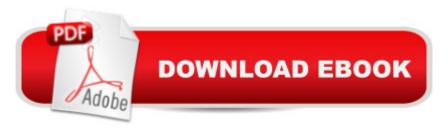

## **Synopsis**

Photoshop CS4: Color Printing, ACE Edition, is part of a four-course ILT series, which is designed to help students prepare for the Adobe Certified Expert exam for Photoshop CS4. This course focuses on the specific information needed to create professional-looking images for high-end business printers and commercial print shops. In this course, students will learn how to optimize color management for print. They will explore various techniques for adjusting the quality of an image and making color adjustments. Students will learn how to use CYMK separations for prepress, customize ink options, and adjust CYMK curves. Students will also explore various options for using grayscale, spot-color, and duotones.

#### **Book Information**

Series: ILT

Paperback: 208 pages

Publisher: Crisp Learning; Student edition (April 17, 2009)

Language: English

ISBN-10: 1426005458

ISBN-13: 978-1426005459

Product Dimensions: 10.9 x 8.8 x 0.7 inches

Shipping Weight: 1.1 pounds (View shipping rates and policies)

Average Customer Review: Be the first to review this item

Best Sellers Rank: #13,136,288 in Books (See Top 100 in Books) #86 in Books > Computers & Technology > Certification > Adobe #2331 in Books > Computers & Technology > Digital Audio, Video & Photography > Adobe > Adobe Photoshop #2821 in Books > Computers & Technology > Software > Design & Graphics

#### Download to continue reading...

Photoshop Cs4: Color Printing, Ace Edition + Certblaster + Data (ILT) Photoshop Cs4: Web Design, Ace Edition + Certblaster + Data (ILT) Photoshop: Learn Photoshop In A DAY! - The Ultimate Crash Course to Learning the Basics of Photoshop In No Time (Photoshop, Photoshop course, Photoshop books, Photoshop Development) Photoshop Cs4: Advanced, Ace Edition + Certblaster (ILT) Photoshop Cs4: Basic, Ace Edition + Certblaster (ILT) Photoshop Cs4: Web Design, Ace Edition + Certblaster (ILT) Illustrator Cs4: Basic, Ace Edition + Certblaster + Data (ILT) PHOTOSHOP: Master The Basics of Photoshop 2 - 9 Secret Techniques to Take Your Photoshop Skills to The Next Level (Photoshop, Photoshop CC, Photoshop CS6, Photography, Digital Photography) The WEB

Collection Revealed Standard Edition: Adobe Dreamweaver CS4, Adobe Flash CS4, and Adobe Fireworks CS4 (Revealed (Delmar Cengage Learning)) Photoshop Box Set: Stupid. Simple. Photoshop - A Noobie's Guide Photoshop & Photoshop - 5 Essential Photoshop Tricks to Perfect Your Photography Dreamweaver Cs3: Advanced, Ace Edition + Certblaster, Student Manual with Data (ILT) Acrobat 8 Professional: Advanced, Ace Edition + Certblaster, Student Manual with Data (ILT) Photoshop: COLORIZING the Professional Way - Colorize or Color Restoration in Adobe Photoshop cc of your Old, Black and White photos (Family or Famous ... cs6, photoshop cc, adobe photoshop cc 2015) Adobe Dreamweaver CS4 Basic, ACE Edition (ILT) Adobe Dreamweaver CS4, Basic, ACE Edition [With CDROM] (ILT) Dreamweaver CS4: Advanced ACE Edition Student Manual [With CDROM] (ILT) Illustrator Cs5: Basic, Ace Edition + Certblaster (ILT) Illustrator Cs3: Advanced, Ace Edition + Certblaster, Student Manual (ILT) Photoshop Cs5: Basic, ACA Edition + Certblaster (ILT)

<u>Dmca</u>